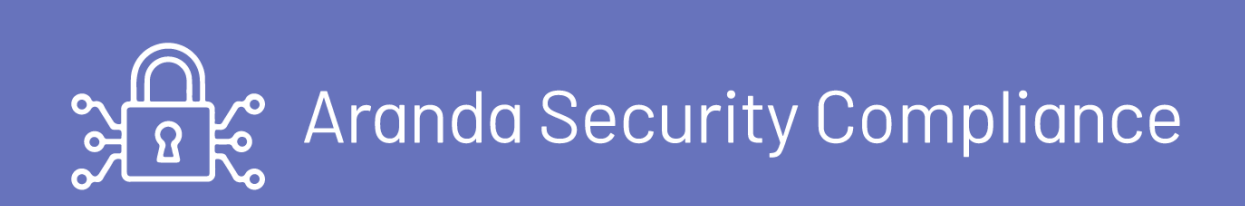

title: "Manual de Integración API ADM" permalink: / —

Este documento se presenta como una guía general de integración con la consola DEVICE MANAGEMENT. Se presentan algunas operaciones de manera detallada incluyendo datos de petición, parámetros, respuestas y códigos de error. \n## Generalidades — title: Generalidades chapter: "generalidades" layout: apis —

#### A continuación, se listan algunas generalidades que deben tenerse en cuenta para el correcto funcionamiento del API de Aranda DEVICE MANAGEMENT ADM.

- Las operaciones sobre el API deben realizarse con usuarios que tengan los permisos correspondientes asignados desde Consola de administración de Aranda DEVICE MANAGEMENT ADM.
- El uso del API requiere licencias disponibles, las cuales tendrán el mismo comportamiento como si un usuario iniciara sesión en la consola.\n## Descripción de operaciones

title: Descripción de operaciones chapter: "descripcion" —

En esta sección se describe detalladamente, cómo se consume cada uno de los servicios correspondientes a cada método. Se incluyen detalles como URI, tipo de operación, parámetros (requeridos y opcionales) y sus tipos, respuestas, códigos y mensajes de error.

La sección deOperaciones expuestas por ADM se compone de los siguientes módulos:

- 1. [Distribución](file:///03-distribucion/01-distribucion.html)
- 2. [Software](file:///04-software/01-software_listado.html)
- 3. [Dispositivos](file:///05-dispositivos/01-dispositivos_resumen.html)

#### Tambien puede ver esta informacion usando la url de la consola ejemplo:http://192.0.0.1/ADMAPI/DOCS/

title: Distribución chapter: "distribucion" layout: apis —

#### Detalles de la petición/Distribución

Verbo: GET Url:{url}/distribution

## Parámetros

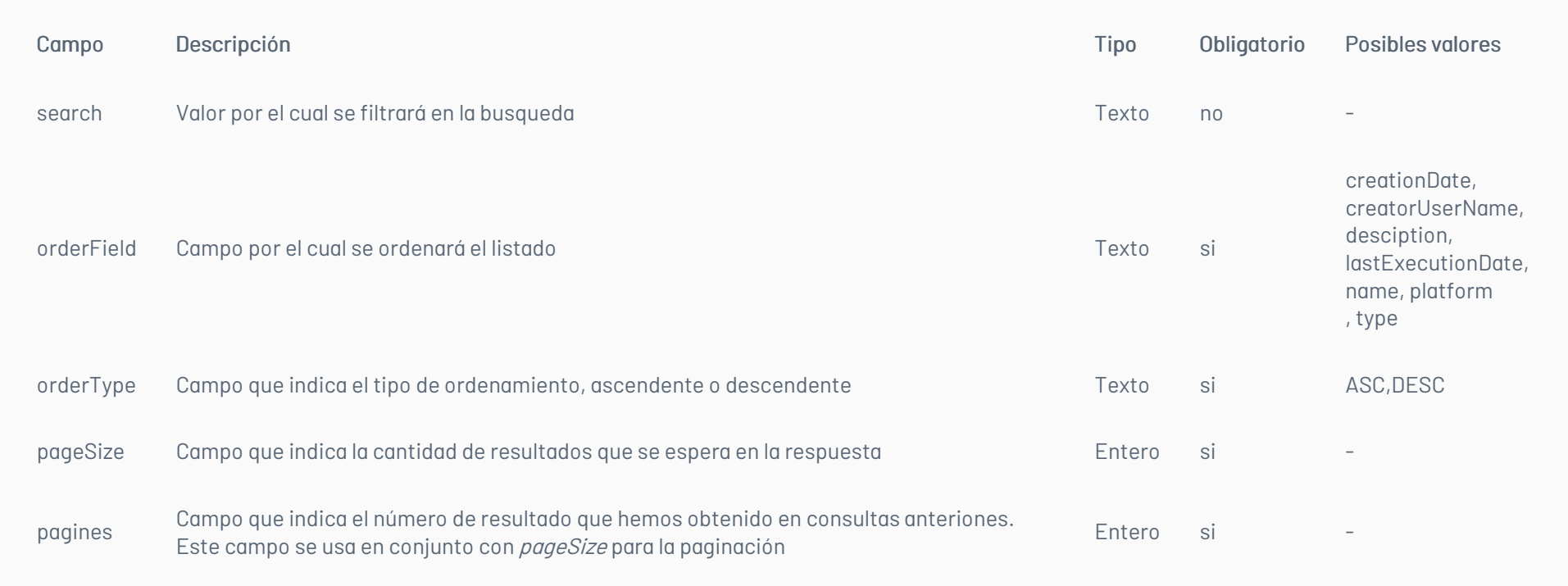

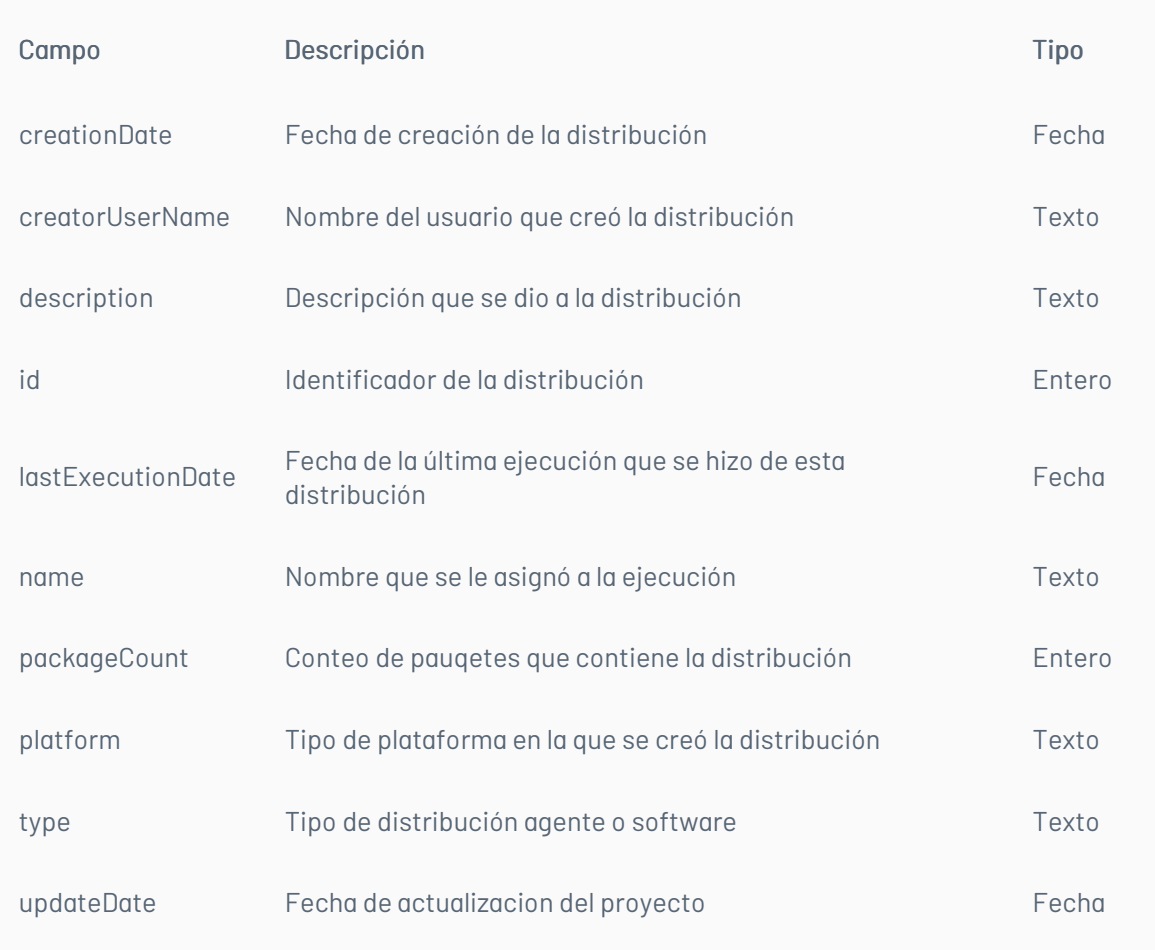

Código: 400 - Bad request -Respuesta: Mensaje con descripción del error

- Código: 500 Internal Error Server -Respuesta: Mensaje con descripción del error
	- BadRequest los parámetros de búsqueda no se envían
	- ValidationError si no se envía uno de los valores obligatorios.

### \n## Software/Obtener Listado de Software

title: Software/Obtener Listado de Software chapter: "software" layout: apis —

### Detalles de la petición/Obtener listado de software

Verbo: GET Url:{url}/software

#### Parámetros

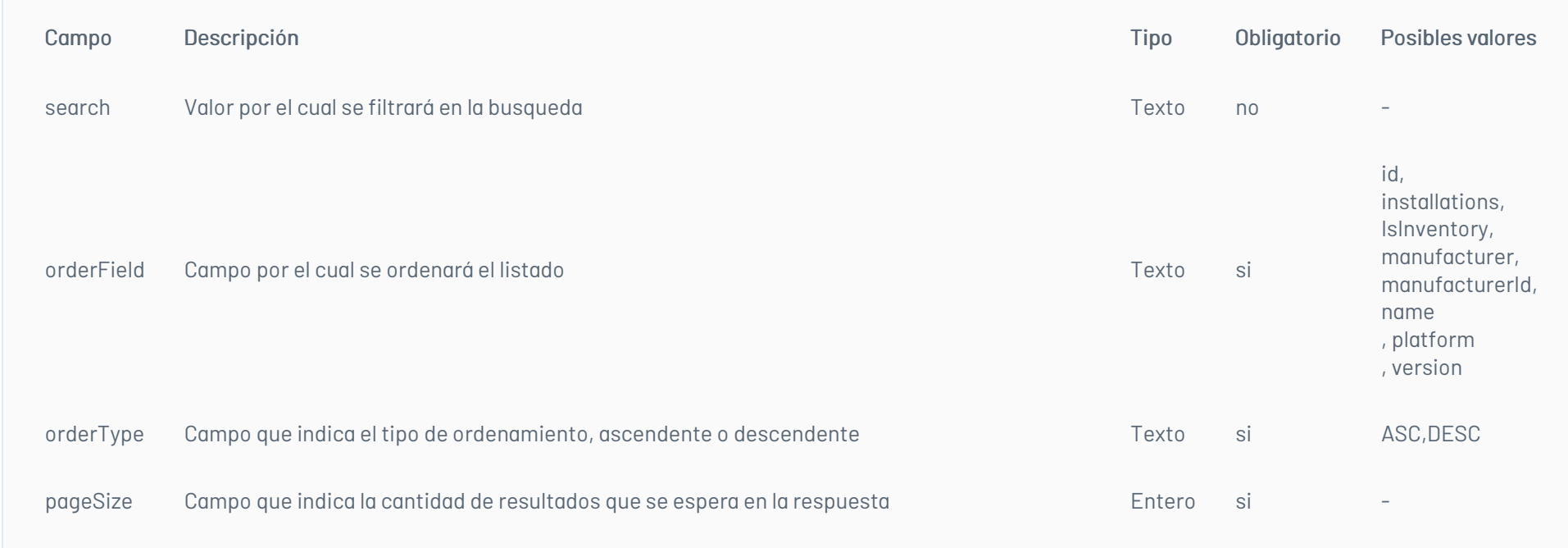

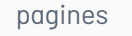

Campo que indica el número de resultado que hemos obtenido en consultas anteriones. Este

campo se usa en conjunto con pageSize para la paginación

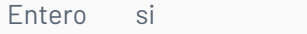

#### Respuesta

Código: 200 – SuccessfulRespuesta: true

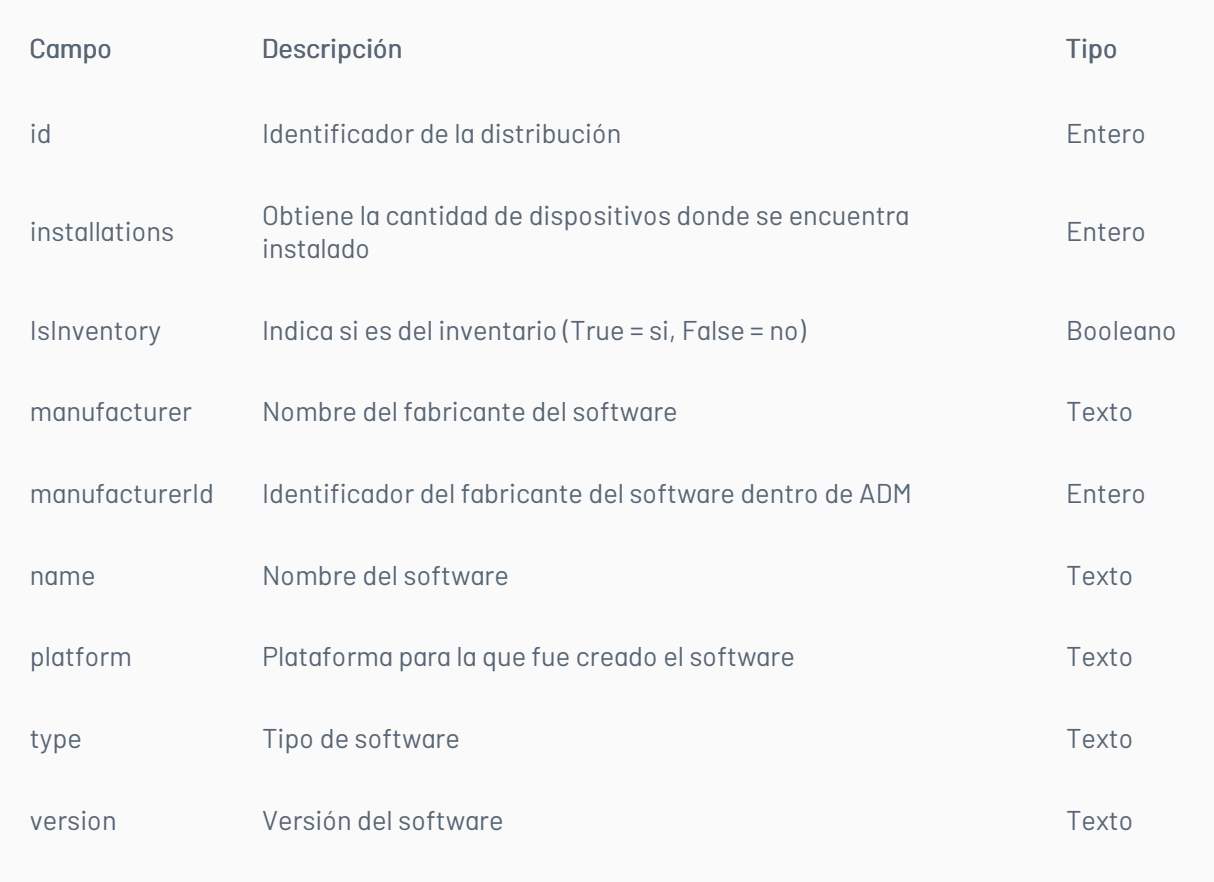

· Código: 400 - Bad request Respuesta: Mensaje con descripción del error

Código: 500 - Internal Error ServerRespuesta: Mensaje con descripción del error

- BadRequest los parámetros de búsqueda no se envían
- ValidationError si no se envía uno de los valores obligatorios

\n## Software/Obtener Listado de Software del Dispositivo — title: Software/Obtener Listado de Software del Dispositivo chapter: "software" layout: apis —

### Obtiene el listado de software del dispositivo

Verbo: POST Url:{url}/device/{id}/software/list

### Parámetros

Parámetros para esta petición que se deben enviar en el cuerpo de la petición:

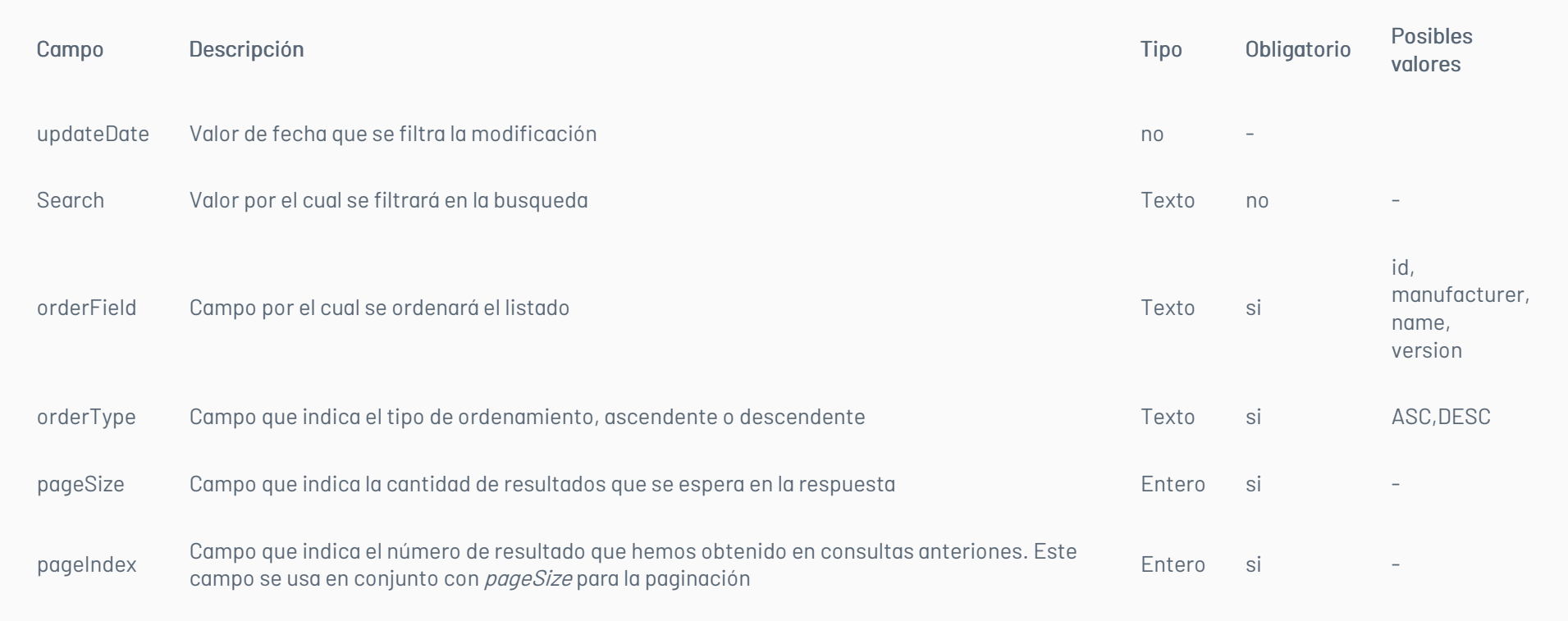

#### Respuesta

#### Código: 200 –Successful Respuesta: true

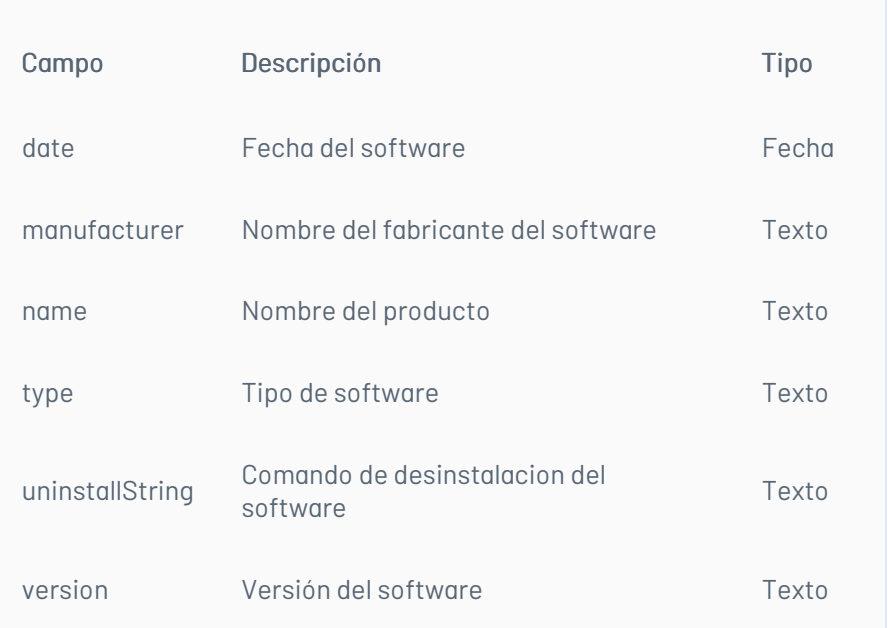

- · Código: 400 Bad request Respuesta: Mensaje con descripción del error
- Código: 401- Error: UnauthorizedRespuesta: Se ha denegado la autorización
- Código: 500 Internal Error ServerRespuesta: Mensaje con descripción del error
	- o BadRequest los parámetros de búsqueda no se envía
	- ValidationError si no se envía uno de los valores obligatorios

# \n## Dispositivos/Obtiene el resumen del listado de dispositivos

title: Dispositivos/Obtiene el resumen del listado de dispositivos chapter: "dispositivos" layout: apis —

#### Detalles de la Petición/Obtiene el resumen del listado de dispositivos

Verbo: POST Url:\*{url}/device/list

#### Parámetros

Parámetros para esta petición que se deben enviar en el cuerpo de la petición:

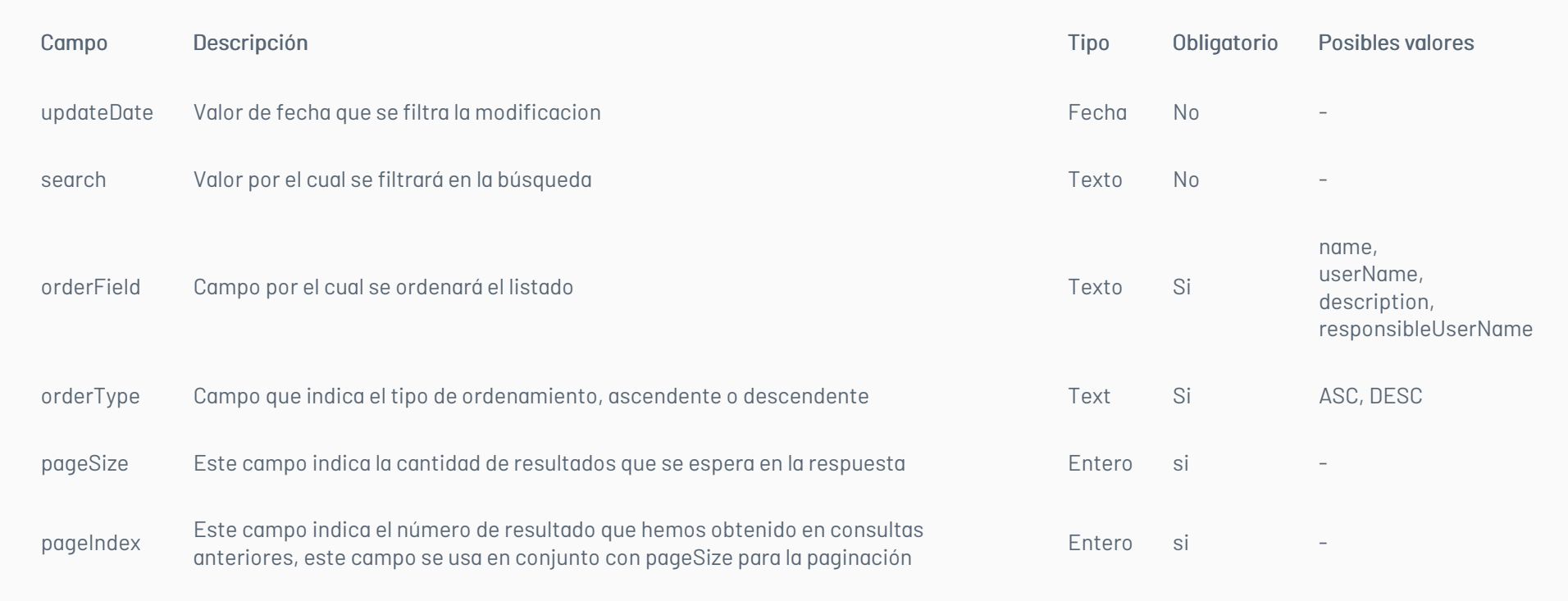

#### Respuesta

Código: 200 – SuccessfulRespuesta: True

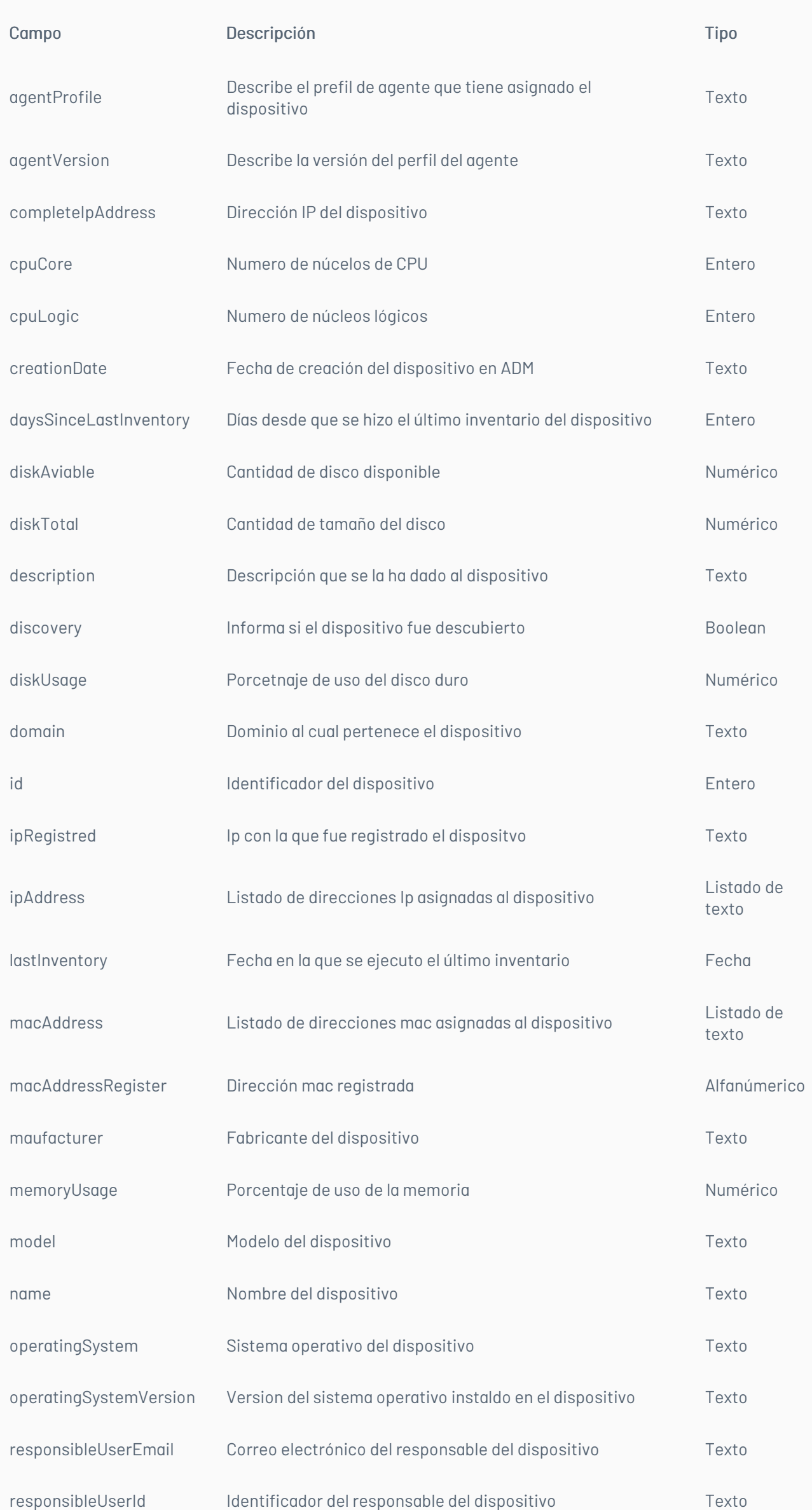

- Código: 400 Bad request Respuesta: Mensaje con descripción del error
- Código: 401- Error: Unauthorized Respuesta: Se ha denegado la autorización
- Código: 500 Internal Error ServerRespuesta: Mensaje con descripción del error

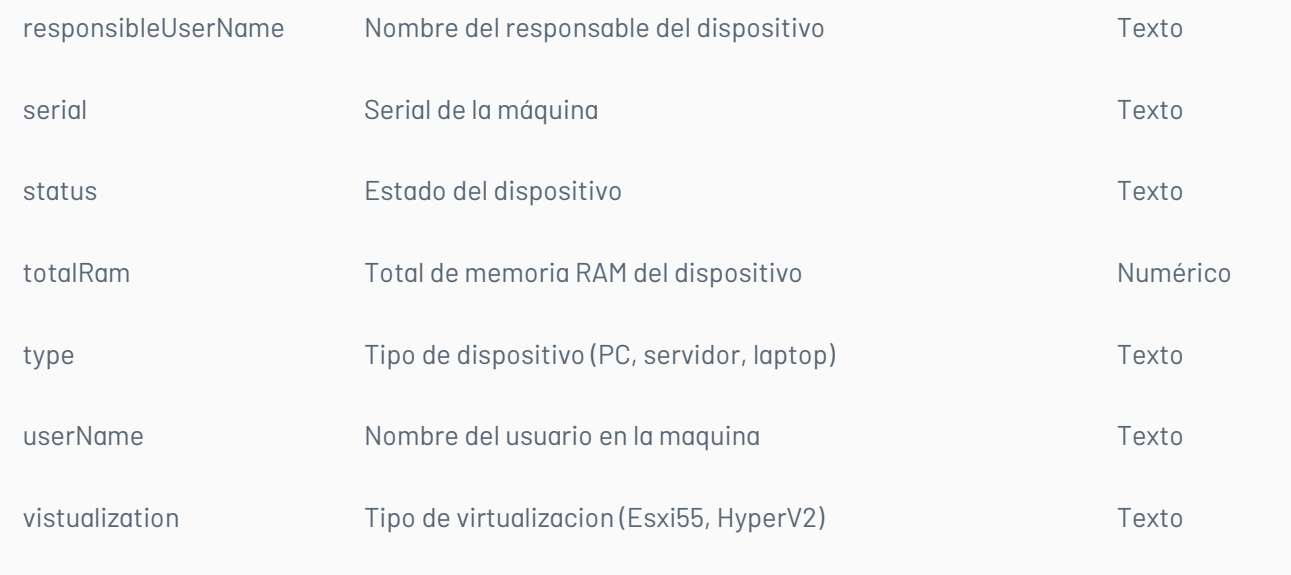

- BadRequest los parámetros de búsqueda no se envía
- ValidationError si no se envía uno de los valores obligatorios

### \n## Dispositivos/Obtiene el listado de discos lógicos de un dispositivo

title: Dispositivos/Obtiene el listado de discos lógicos de un dispositivo chapter: "dispositivos" layout: apis —

### Detalles de la Petición/Obtiene el listado de discos lógicos de un dispositivo dispositivos

Verbo: POST Url:{url}/device/{id}/logicaldisk/list

### Parámetros

Parámetros para esta petición que se deben enviar en el cuerpo de la petición:

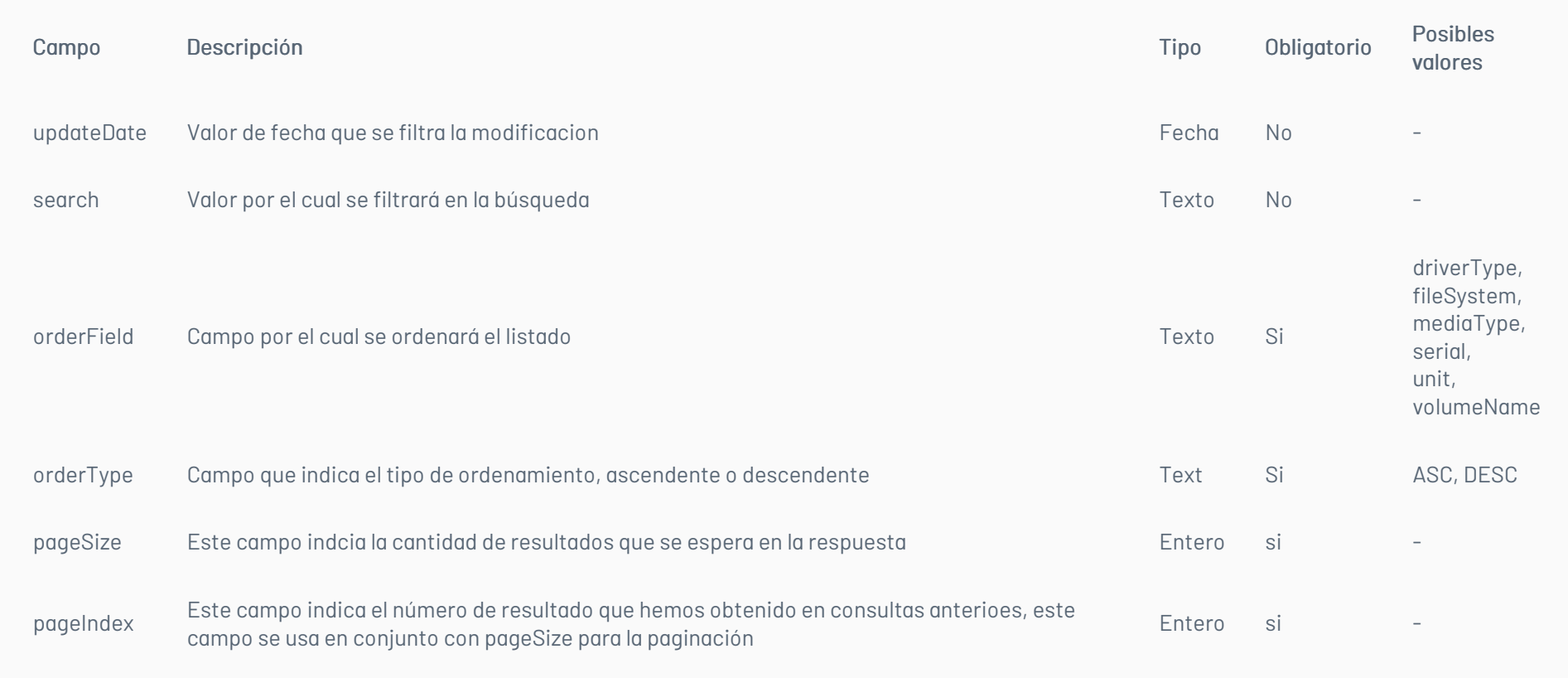

- · Código: 400 Bad request Respuesta: Mensaje con descripción del error
- · Código: 401- Error: Unauthorized Respuesta: Se ha denegado la autorización
- Código: 500 Internal Error ServerRespuesta: Mensaje con descripción del error
	- BadRequest los parámetros de búsqueda no se envía
	- ValidationError si no se envía uno de los valores obligatorios

### Respuesta

Código: 200 – SuccessfulRespuesta: true

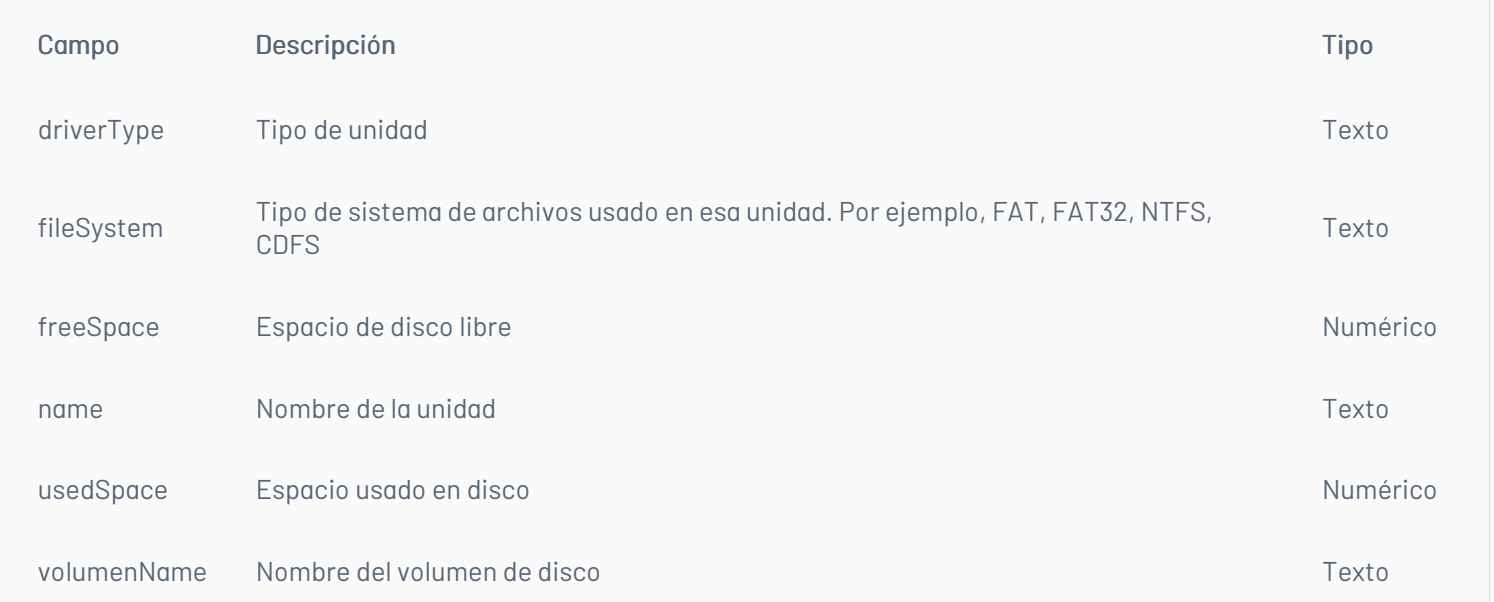

## \n## Dispositivos/Obtiene el listado de monitores del dispositivo

title: Dispositivos/Obtiene el listado de monitores del dispositivo chapter: "dispositivos" layout: apis —

### Detalles de la Petición/Obtiene el listado de monitores del dispositivo

Verbo: POST Url:{url}/device/{id}/display/list

#### Parámetros

Parámetros para esta petición que se deben enviar en el cuerpo de la petición:

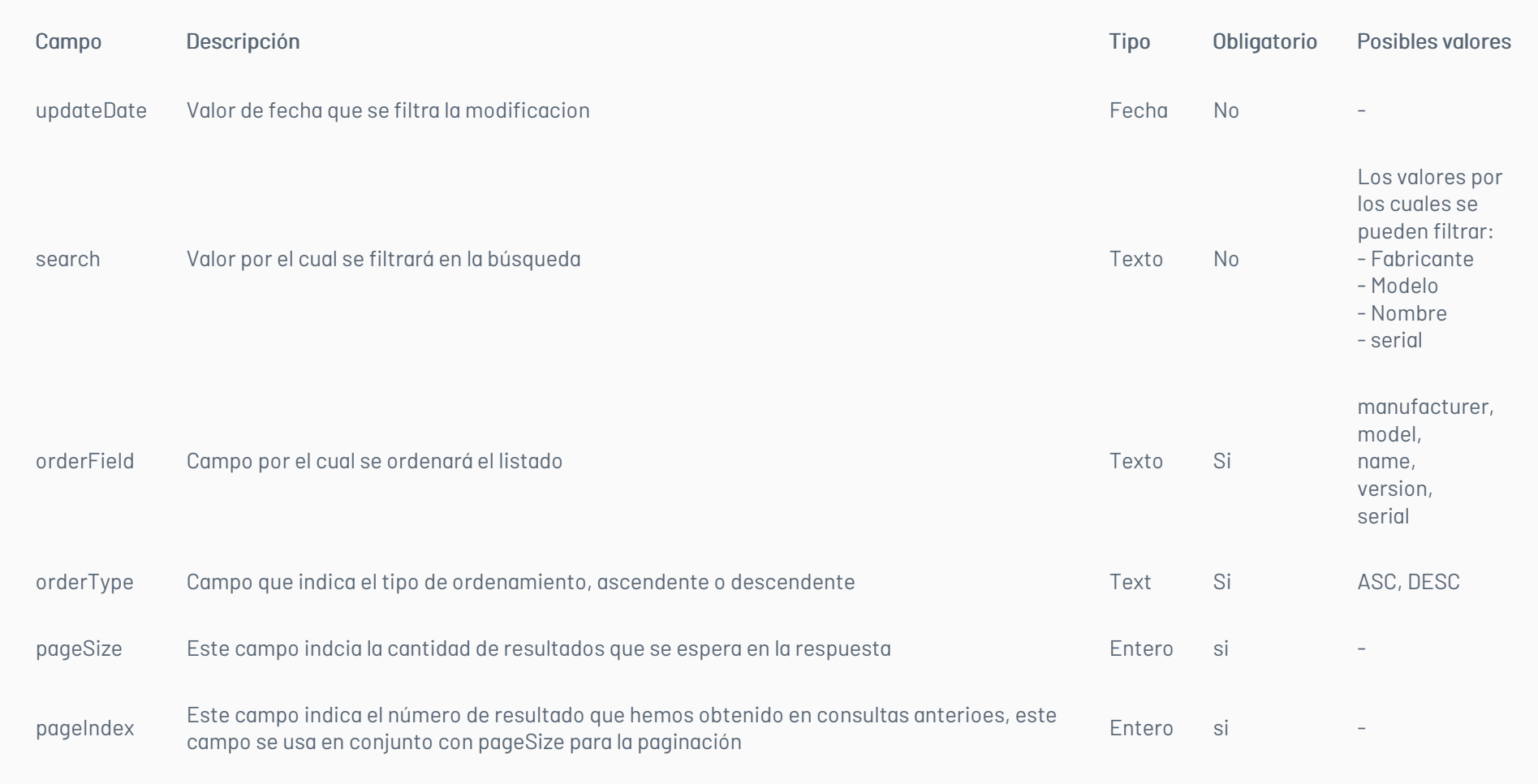

#### Respuesta

Código: 200 – SuccessfulRespuesta: true

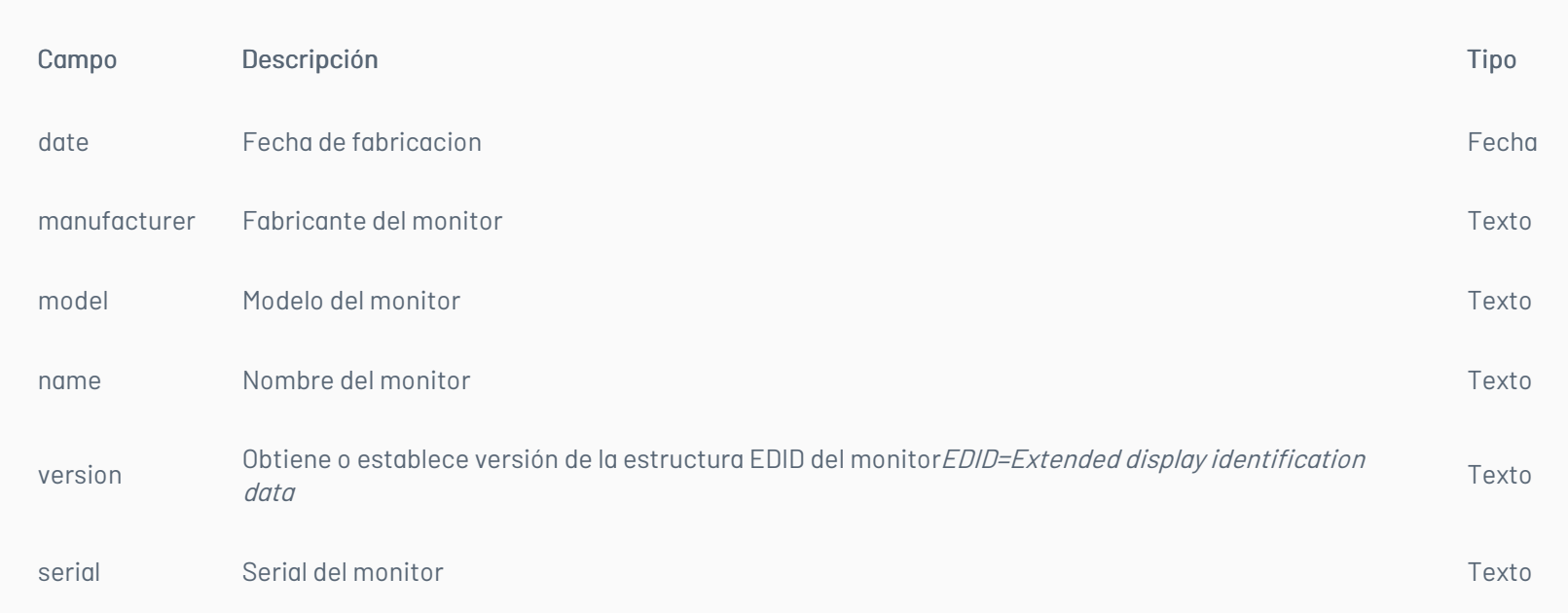

· Código: 400 - Bad request Respuesta: Mensaje con descripción del error

Código: 401- Error: UnauthorizedRespuesta: Se ha denegado la autorización

Código: 500 - Internal Error ServerRespuesta: Mensaje con descripción del error

o BadRequest los parámetros de búsqueda no se envía

ValidationError si no se envía uno de los valores obligatorios

#### \n## Dispositivos/Obtiene el listado de adaptadores de red del dispositivo

title: Dispositivos/Obtiene el listado de adaptadores de red del dispositivo chapter: "dispositivos" layout: apis —

### Detalles de la Petición/Obtiene el listado de adaptadores de red del dispositivo

Verbo: POST Url:{url}/device/{id}/networkAdapter/list

### Parámetros

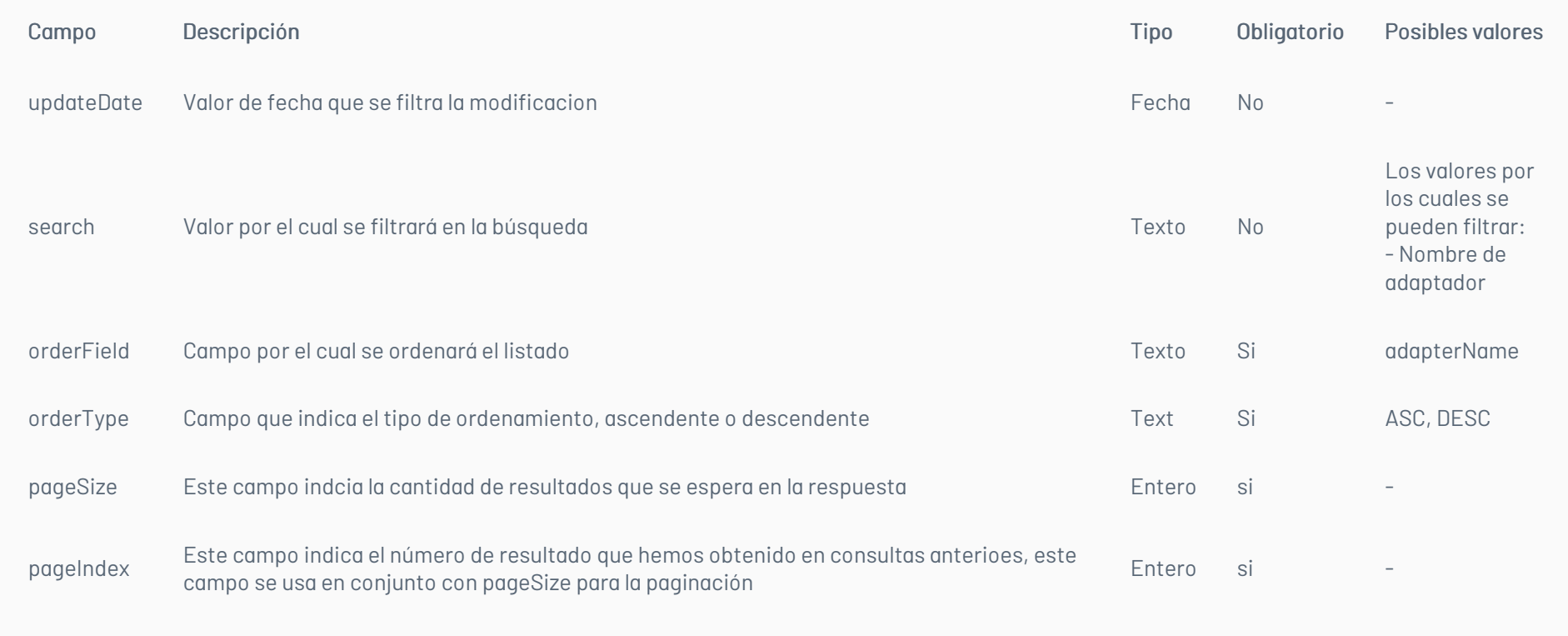

Código: 200 – SuccessfulRespuesta: true

- o BadRequest los parámetros de búsqueda no se envían
- ValidationError si no se envía uno de los valores obligatorios

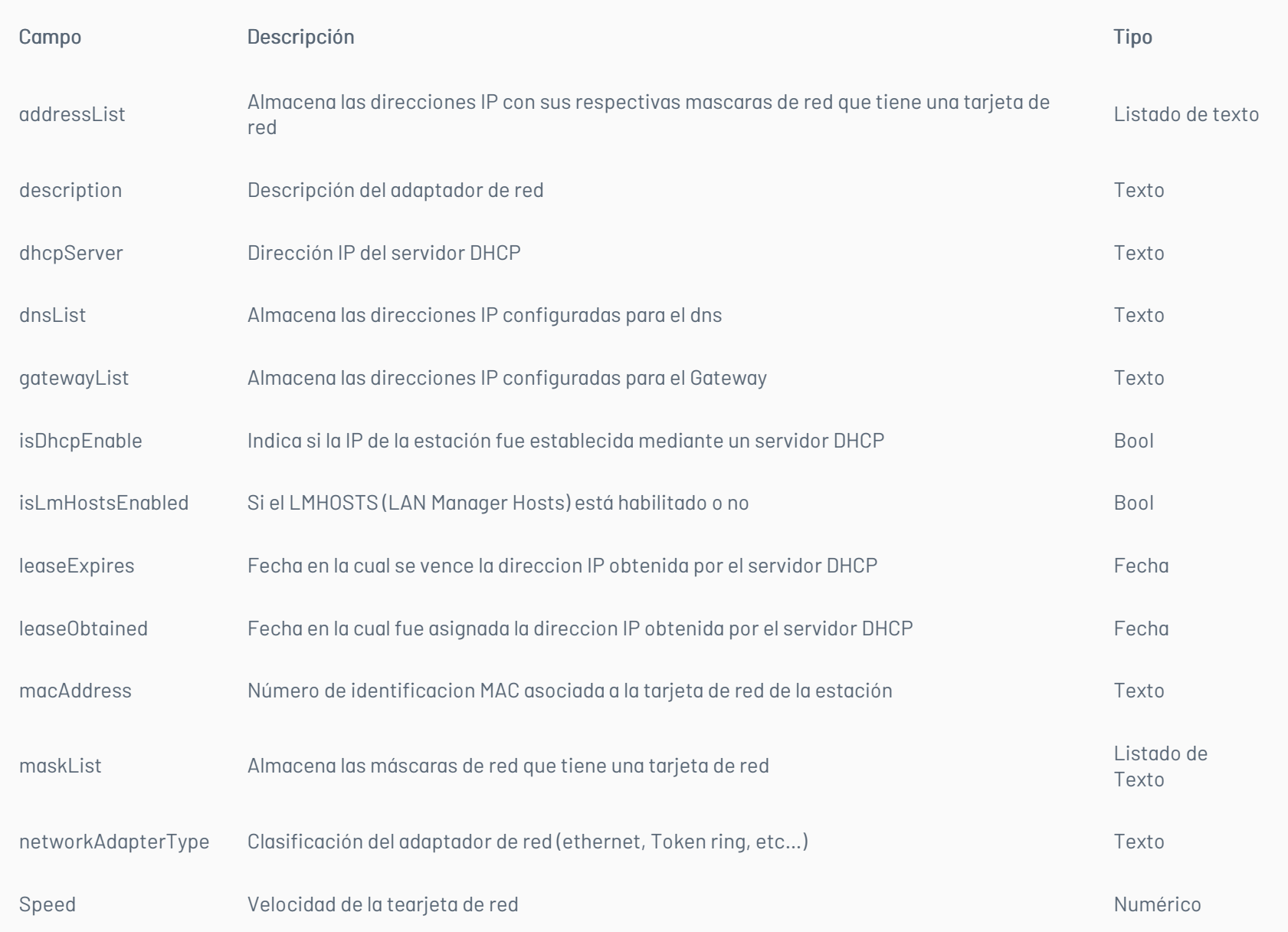

· Código: 400 - Bad request Respuesta: Mensaje con descripción del error

Código: 401- Error: UnauthorizedRespuesta: Se ha denegado la autorización

Código: 500 - Internal Error ServerRespuesta: Mensaje con descripción del error

### \n## Dispositivos/Obtiene el listado de slot de memoria del dispositivo

title: Dispositivos/Obtiene el listado de slot de memoria del dispositivo chapter: "dispositivos" layout: apis —

## Detalles de la Petición/Obtiene el listado de slot de memoria del dispositivo

Verbo: POST Url:{url}/device/{id}/memory/list

### Parámetros

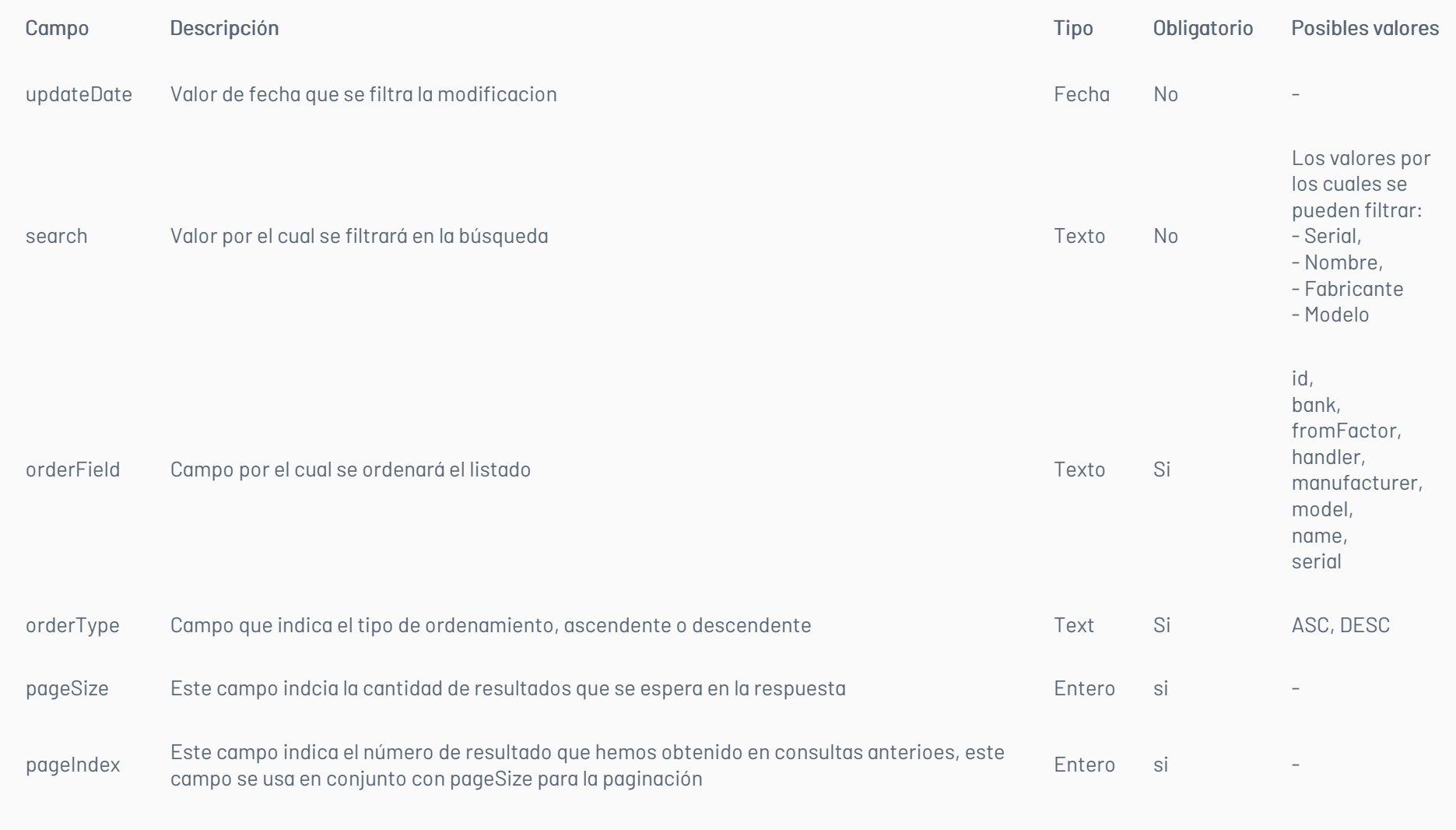

Código: 200 – SuccessfulRespuesta: true

- · Código: 400 Bad request Respuesta: Mensaje con descripción del error
- Código: 401- Error: UnauthorizedRespuesta: Se ha denegado la autorización
- Código: 500 Internal Error ServerRespuesta: Mensaje con descripción del error
	- BadRequest los parámetros de búsqueda no se envía
	- ValidationError si no se envía uno de los valores obligatorios

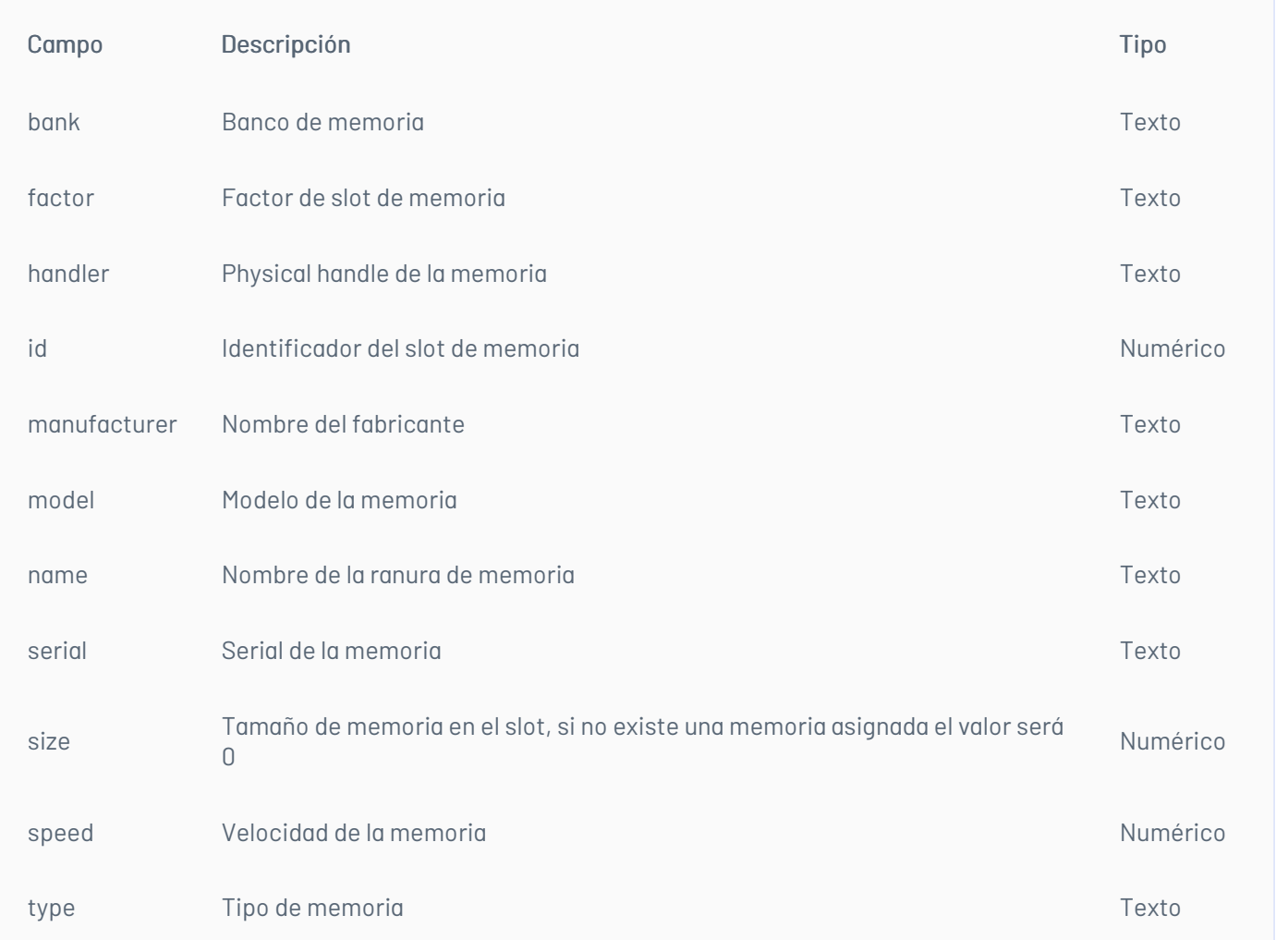

# \n## Dispositivos/Obtiene el listado de CD ROM del dispositivo

title: Dispositivos/Obtiene el listado de CD ROM del dispositivo chapter: "dispositivos" layout: apis —

# Detalles de la Petición/Obtiene el listado de CD ROM del dispositivo

Verbo: POST Url:{url}/device/{id}/cdrom/list

#### Parámetros

Parámetros para esta petición que se deben enviar en el cuerpo de la petición:

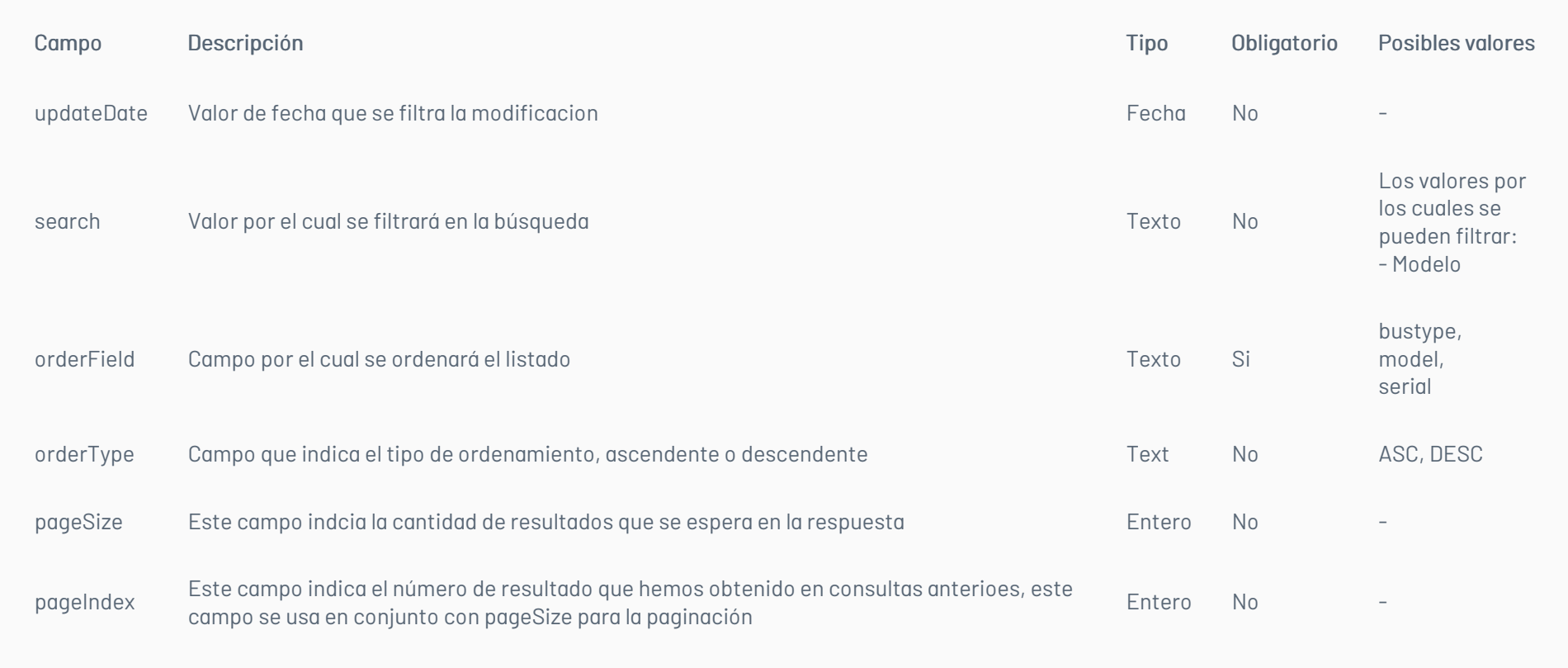

#### Respuesta

Código: 200 – SuccessfulRespuesta: true

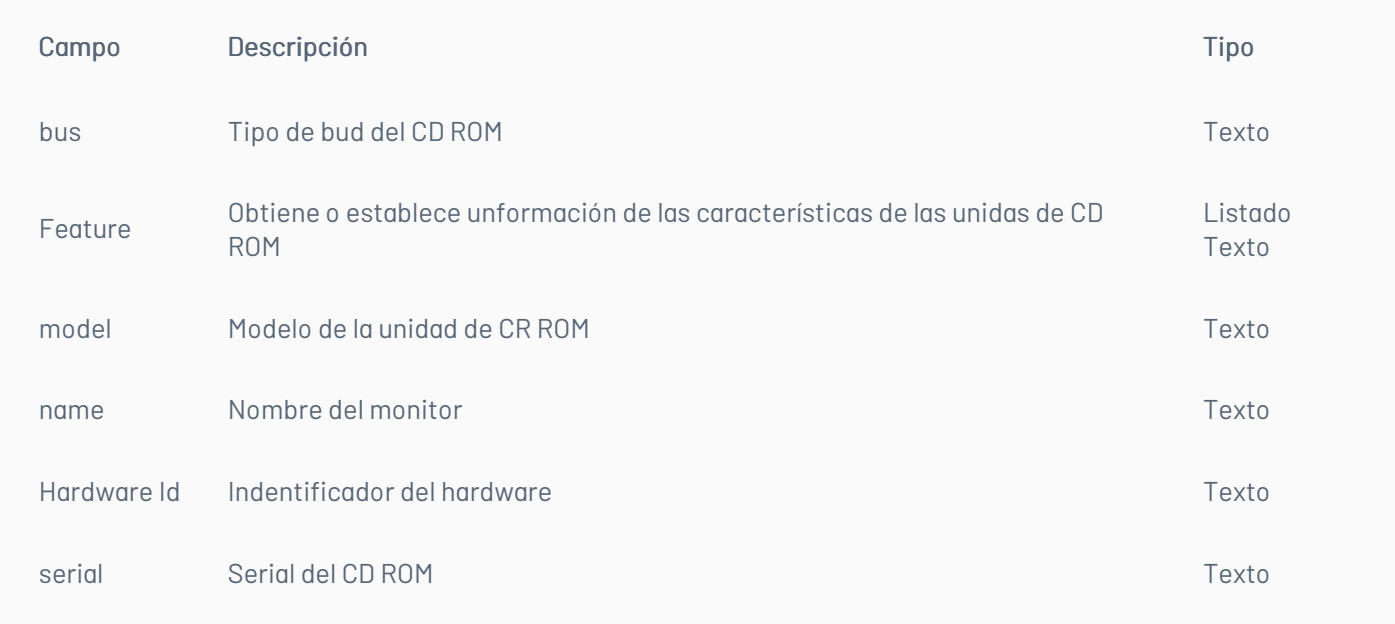

· Código: 400 - Bad request Respuesta: Mensaje con descripción del error

Código: 401- Error: UnauthorizedRespuesta: Se ha denegado la autorización

Código: 500 - Internal Error ServerRespuesta: Mensaje con descripción del error

BadRequest los parámetros de búsqueda no se envía

ValidationError si no se envía uno de los valores obligatorios

### \n## Dispositivos/Obtiene el listado de tarjetas madre del dispositivo

title: Dispositivos/Obtiene el listado de tarjetas madre del dispositivo chapter: "dispositivos" layout: apis —

## Detalles de la Petición/Obtiene el listado de tarjetas madre del dispositivo

Verbo: POST Url:{url}/device/{id}/boardSlot/list

#### Parámetros

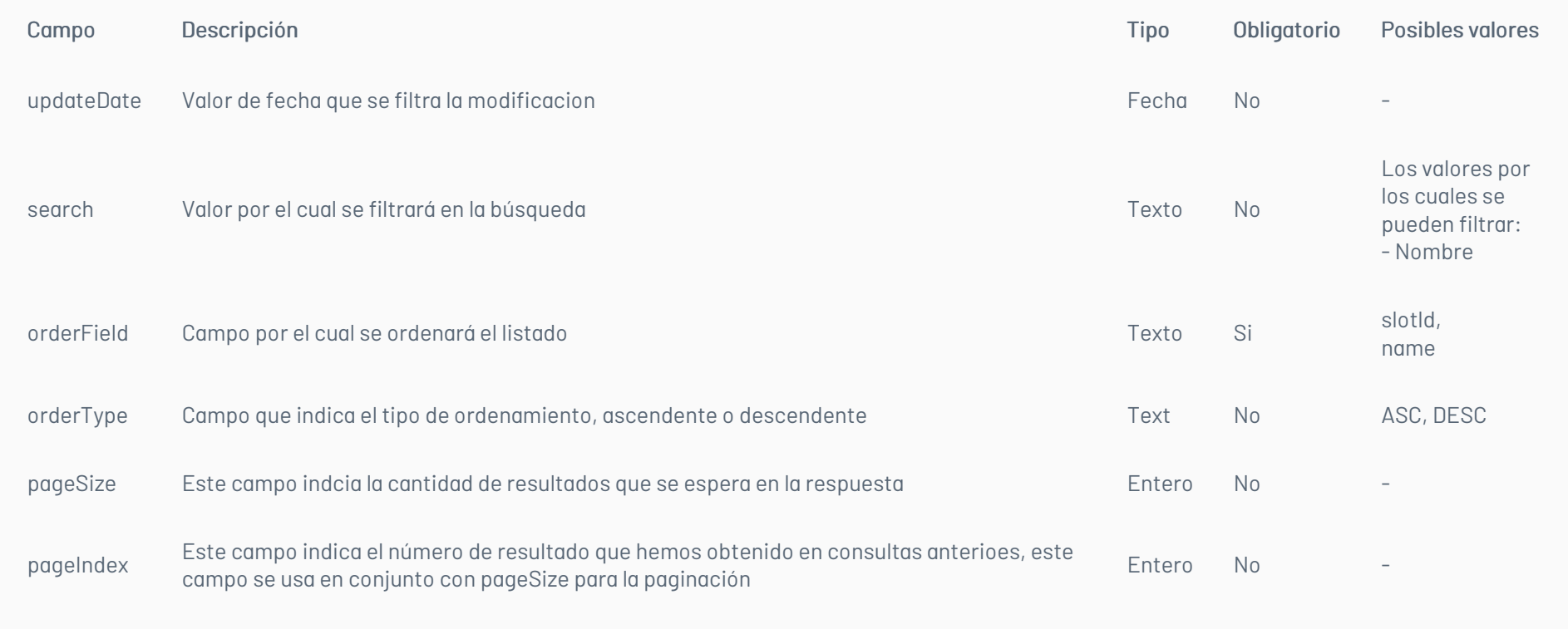

Código: 200 – SuccessfulRespuesta: true

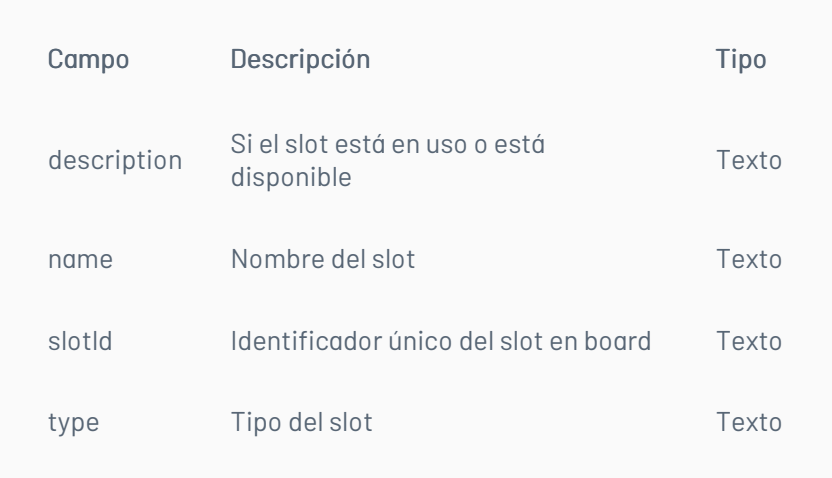

· Código: 400 - Bad request Respuesta: Mensaje con descripción del error

Código: 401- Error: UnauthorizedRespuesta: Se ha denegado la autorización

Código: 500 - Internal Error ServerRespuesta: Mensaje con descripción del error BadRequest los parámetros de búsqueda no se envía

ValidationError si no se envía uno de los valores obligatorios

## \n## Dispositivos/Obtiene el listado de impresoras del dispositivo

title: Dispositivos/Obtiene el listado de impresoras del dispositivo chapter: "dispositivos" layout: apis —

### Detalles de la Petición/Obtiene el listado de impresoras del dispositivo

Verbo: POST Url:{url}/device/{id}/printer/list

### Parámetros

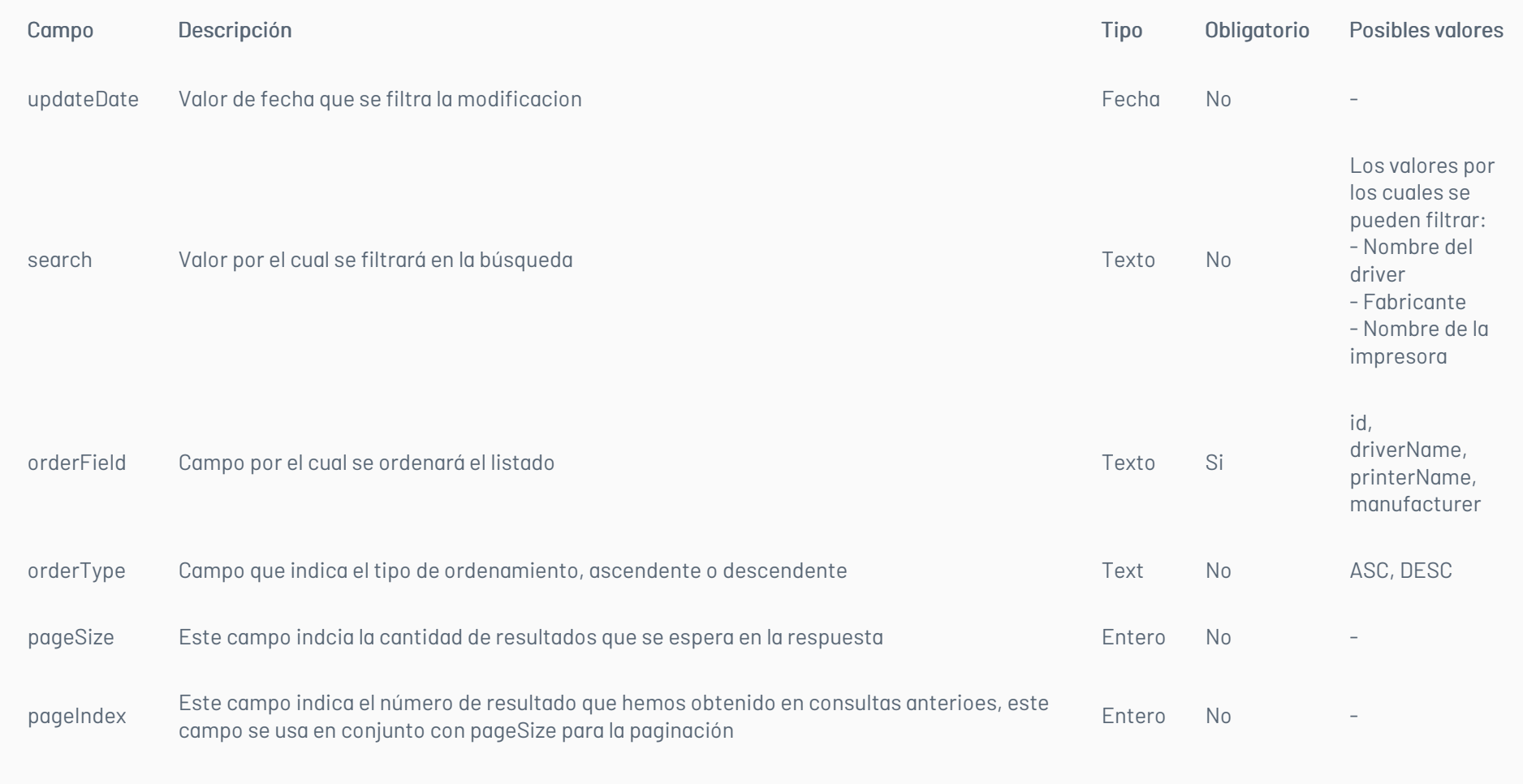

Código: 200 – SuccessfulRespuesta: true

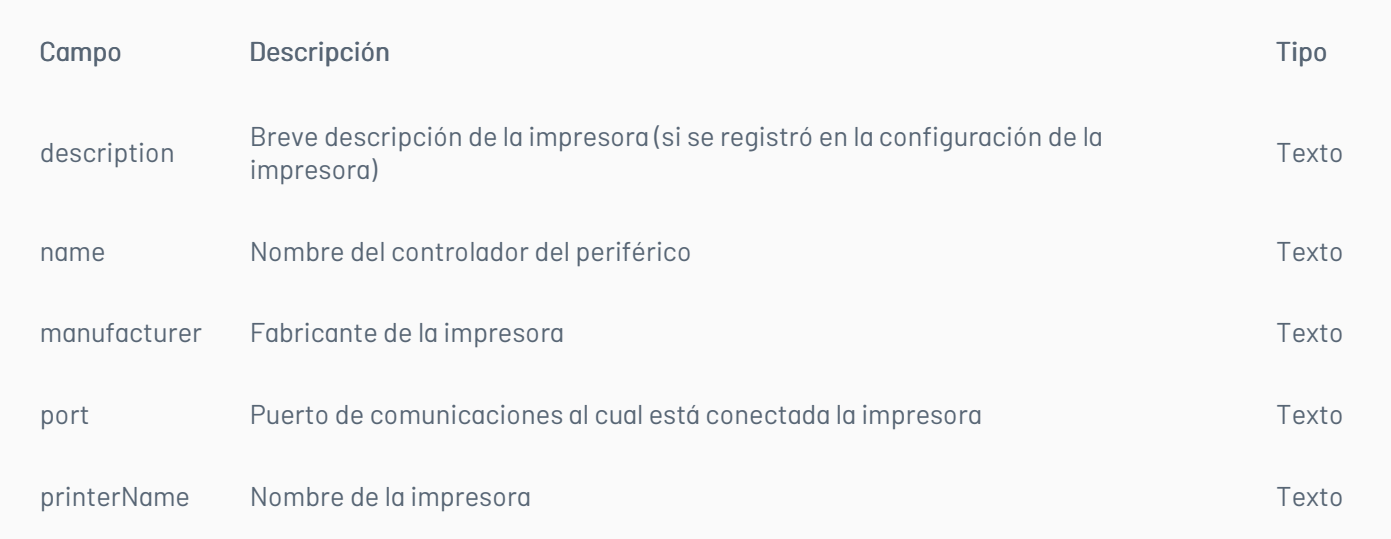

· Código: 400 - Bad request Respuesta: Mensaje con descripción del error

- Código: 401- Error: UnauthorizedRespuesta: Se ha denegado la autorización
- Código: 500 Internal Error ServerRespuesta: Mensaje con descripción del error
	- BadRequest los parámetros de búsqueda no se envía
		- ValidationError si no se envía uno de los valores obligatorios

## \n## Dispositivos/Eliminar los archivos de una extensión especifica en un dispositivo

title: Dispositivos/Eliminar los archivos de una extensión especifica en un dispositivo chapter: "dispositivos" layout: apis —

### Detalles de la Petición/Eliminar los archivos de una extensión especifica en un dispositivo

#### Parámetros

Parámetros para esta petición que se deben enviar en el cuerpo de la petición:

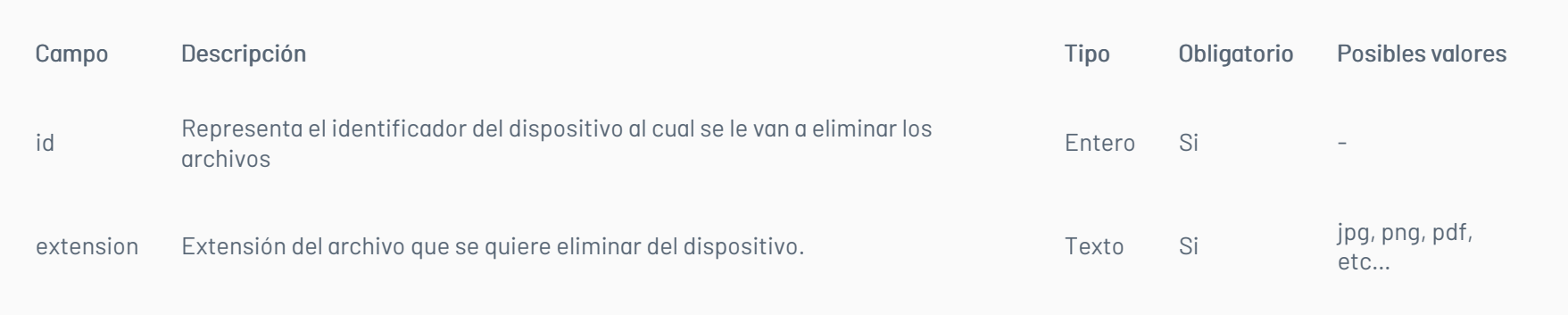

#### Respuesta

- Código: 200 SuccessfulRespuesta: true
- · Código: 400 Bad request Respuesta: Mensaje con descripción del error
- Código: 500 Internal Error ServerRespuesta: Mensaje con descripción del error
	- BadRequest si la extensión es vacía. Si la ID del dispositivo no es mayor a 1
	- ValidationError si no se envía uno de los valores obligatorios

#### \n## Dispositivos/Reiniciar un dispositivo

title: Dispositivos/Reiniciar un dispositivo chapter: "dispositivos" layout: apis —

#### Detalles de la Petición/Reiniciar un dispositivo

Verbo: POST Url:{url}/device/{id}/restart

#### Parámetros

Parámetros para esta petición que se deben enviar en el cuerpo de la petición:

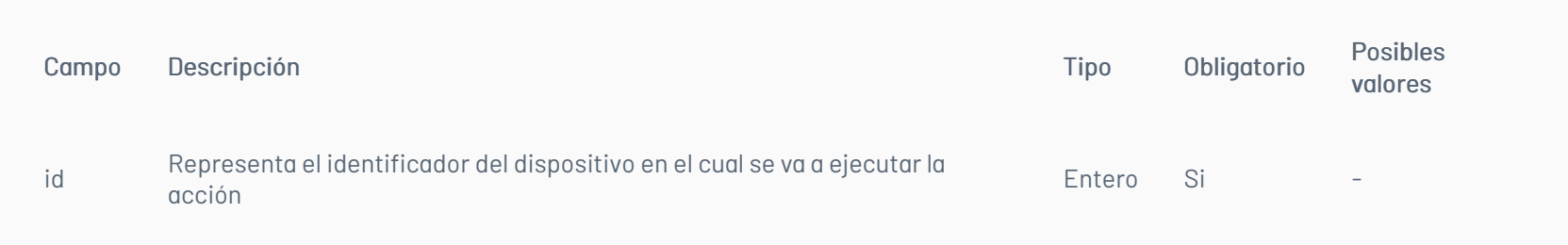

#### Respuesta

- Código: 200 SuccessfulRespuesta: true
- · Código: 400 Bad request Respuesta: Mensaje con descripción del error
- Código: 500 Internal Error ServerRespuesta: Mensaje con descripción del error
	- BadRequest Si la ID del dispositivo no es mayor a 1
	- ValidationError si no se envía uno de los valores obligatorios

#### \n## Dispositivos/Enviar un Mensaje a un Dispositivo

title: Dispositivos/Enviar un Mensaje a un Dispositivo chapter: "dispositivos" layout: apis —

#### Detalles de la Petición/Enviar un Mensaje a un Dispositivo

Verbo: POST Url:{url}/device/{id}/message/{text}

#### Parámetros

Parámetros para esta petición:

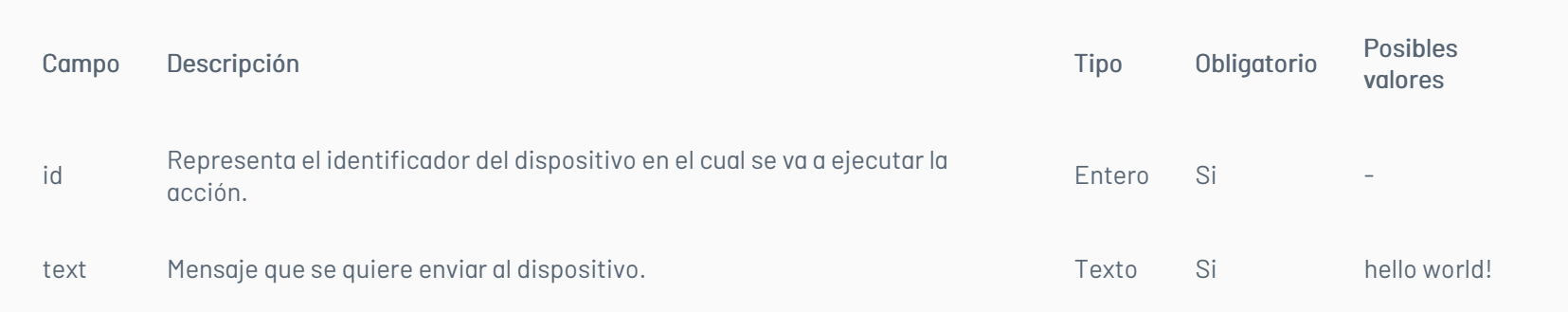

#### Respuesta

- Código: 200 SuccessfulRespuesta: true
- · Código: 400 Bad request Respuesta: Mensaje con descripción del error
- Código: 500 Internal Error ServerRespuesta: Mensaje con descripción del error
	- BadRequest Si la ID del dispositivo no es mayor a 1. Si el mensaje es vacío o no se envía.
	- ValidationError si no se envía uno de los valores obligatorios

## \n## Dispositivos/Encender un Dispositivo

title: Dispositivos/Encender un Dispositivo chapter: "dispositivos" layout: apis —

## Detalles de la Petición/Encender un Dispositivo

Verbo: POST Url:{url}/device/{id}/wakeonlan

### Parámetros

Parámetros para esta petición:

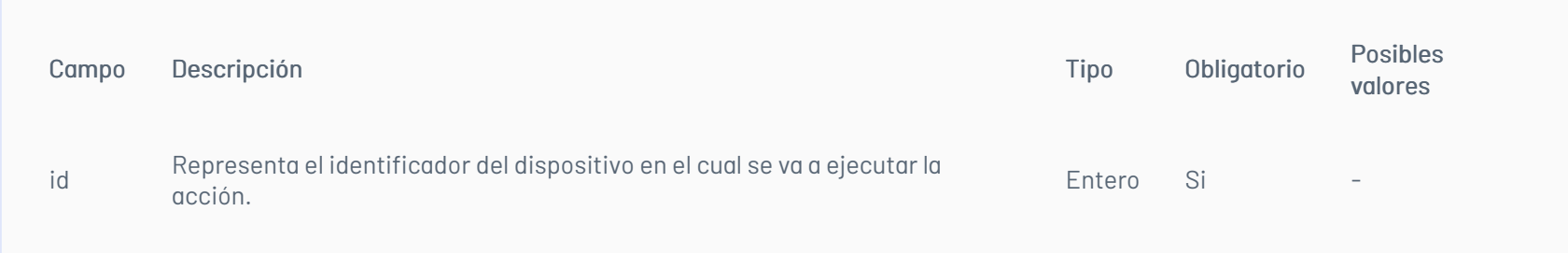

### Respuesta

- Código: 200 SuccessfulRespuesta: true
- · Código: 400 Bad request Respuesta: Mensaje con descripción del error
- Código: 500 Internal Error ServerRespuesta: Mensaje con descripción del error
	- BadRequest Si la ID del dispositivo no es mayor a 1
	- ValidationError si no se envía uno de los valores obligatorios

### \n## Dispositivos/Apagar un Dispositivo

title: Dispositivos/Apagar un Dispositivo chapter: "dispositivos" layout: apis —

## Detalles de la Petición/Apagar un Dispositivo

Verbo: POST Url:{url}/device/{id}/shutdown

### Parámetros

Parámetros para esta petición:

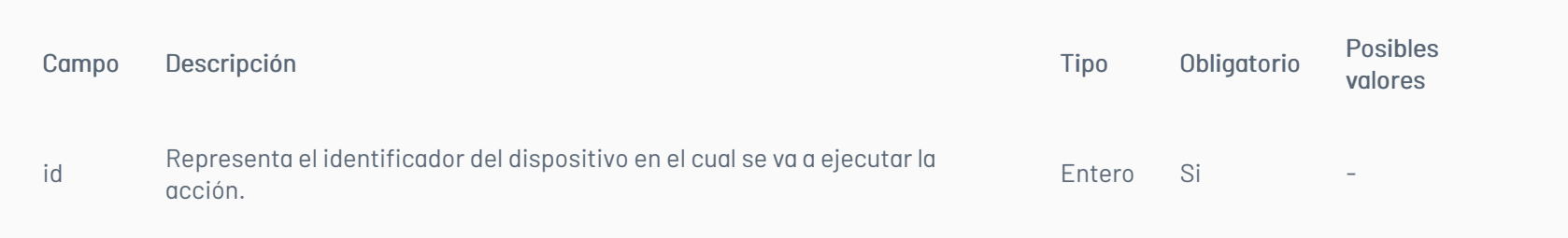

### Respuesta

- Código: 200 SuccessfulRespuesta: true
- · Código: 400 Bad request Respuesta: Mensaje con descripción del error
- Código: 500 Internal Error ServerRespuesta: Mensaje con descripción del error
	- BadRequest Si la ID del dispositivo no es mayor a 1
	- ValidationError si no se envía uno de los valores obligatorios

### \n## Dispositivos/Desinstalar un software de un dispositivo

title: Dispositivos/Desinstalar un software de un dispositivo chapter: "dispositivos" layout: apis —

## Detalles de la Petición/Desinstalar un software de un dispositivo

#### Parámetros

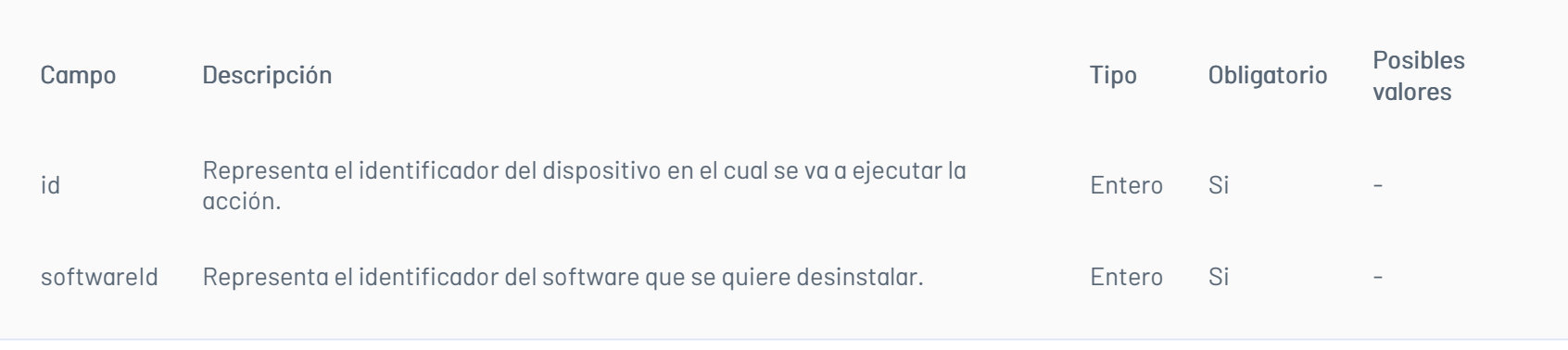

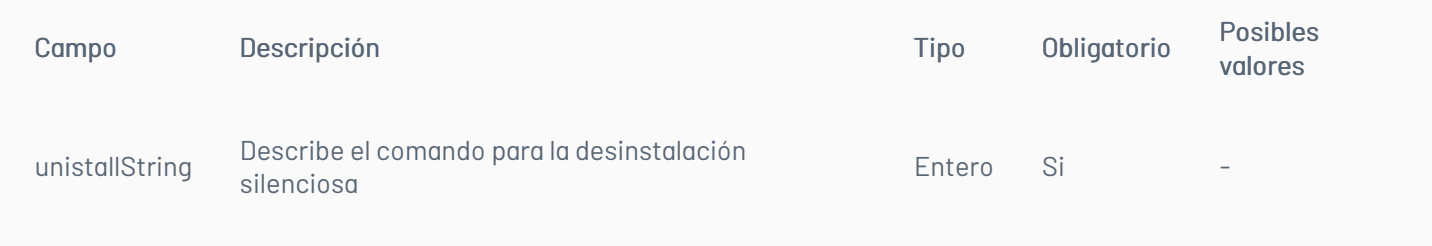

- Código: 200 SuccessfulRespuesta: true
- · Código: 400 Bad request Respuesta: Mensaje con descripción del error
- Código: 500 Internal Error ServerRespuesta: Mensaje con descripción del error
	- BadRequest Si la ID del dispositivo no es mayor a 1. Si no se envía la cadena de instalación
		- ValidationError si no se envía uno de los valores obligatorios

Verbo: POST Url: {url}/device/{id}/distribution/{distributionId}

### \n## Dispositivos/Distribuir software/agente a un dispositivo

title: Dispositivos/Distribuir software/agente a un dispositivo chapter: "dispositivos" layout: apis —

### Detalles de la Petición/Distribuir software/agente a un dispositivo

## Parámetros

Parámetros para esta petición:

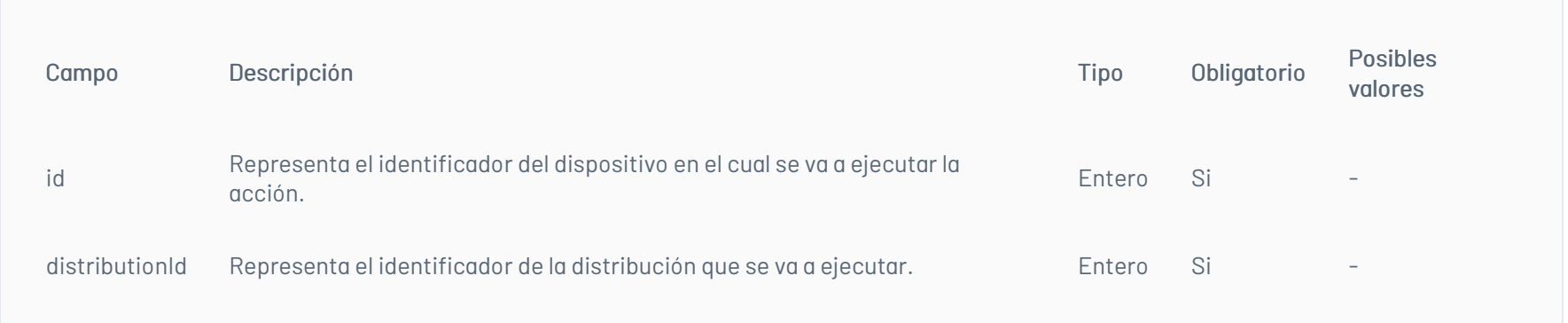

- · Código: 400 Bad request Respuesta: Mensaje con descripción del error
- Código: 500 Internal Error ServerRespuesta: Mensaje con descripción del error
	- BadRequest Si la ID del dispositivo no es mayor a 1. Si la ID de la distribución no es mayor a 0
	- ValidationError si no se envía uno de los valores obligatorios

Parámetros para esta petición que se deben enviar en el cuerpo de la petición:

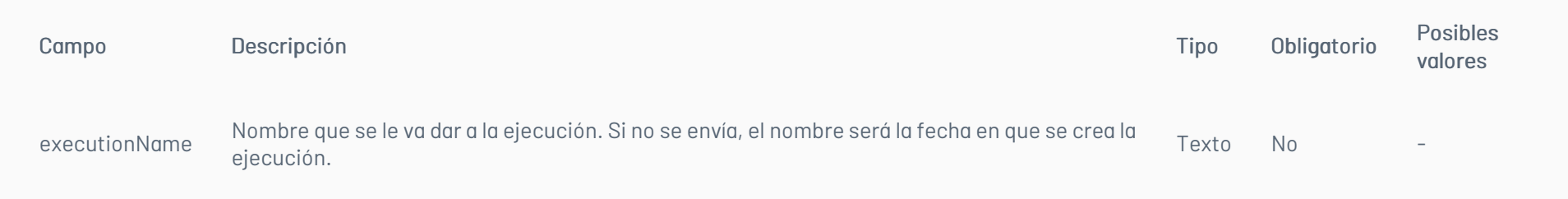

#### Respuesta

Código: 200 – SuccessfulRespuesta: el siguiente es el cuerpo de la respuesta, donde se encuentra la ID de la ejecución

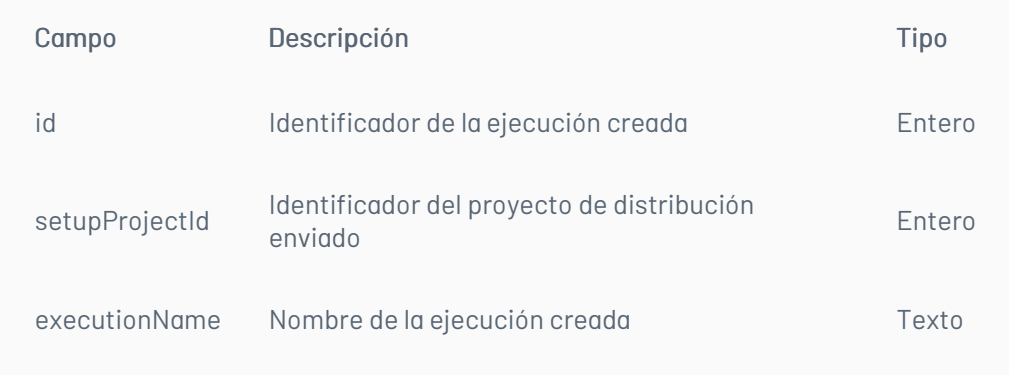

### \n## Dispositivos/Obtiene el resumen del listado de procesadores

title: Dispositivos/Obtiene el resumen del listado de procesadores chapter: "dispositivos" layout: apis —

### Detalles de la Petición/Obtiene el resumen del listado de procesadores

# Parámetros

Parámetros para esta petición que se deben enviar en el cuerpo de la petición:

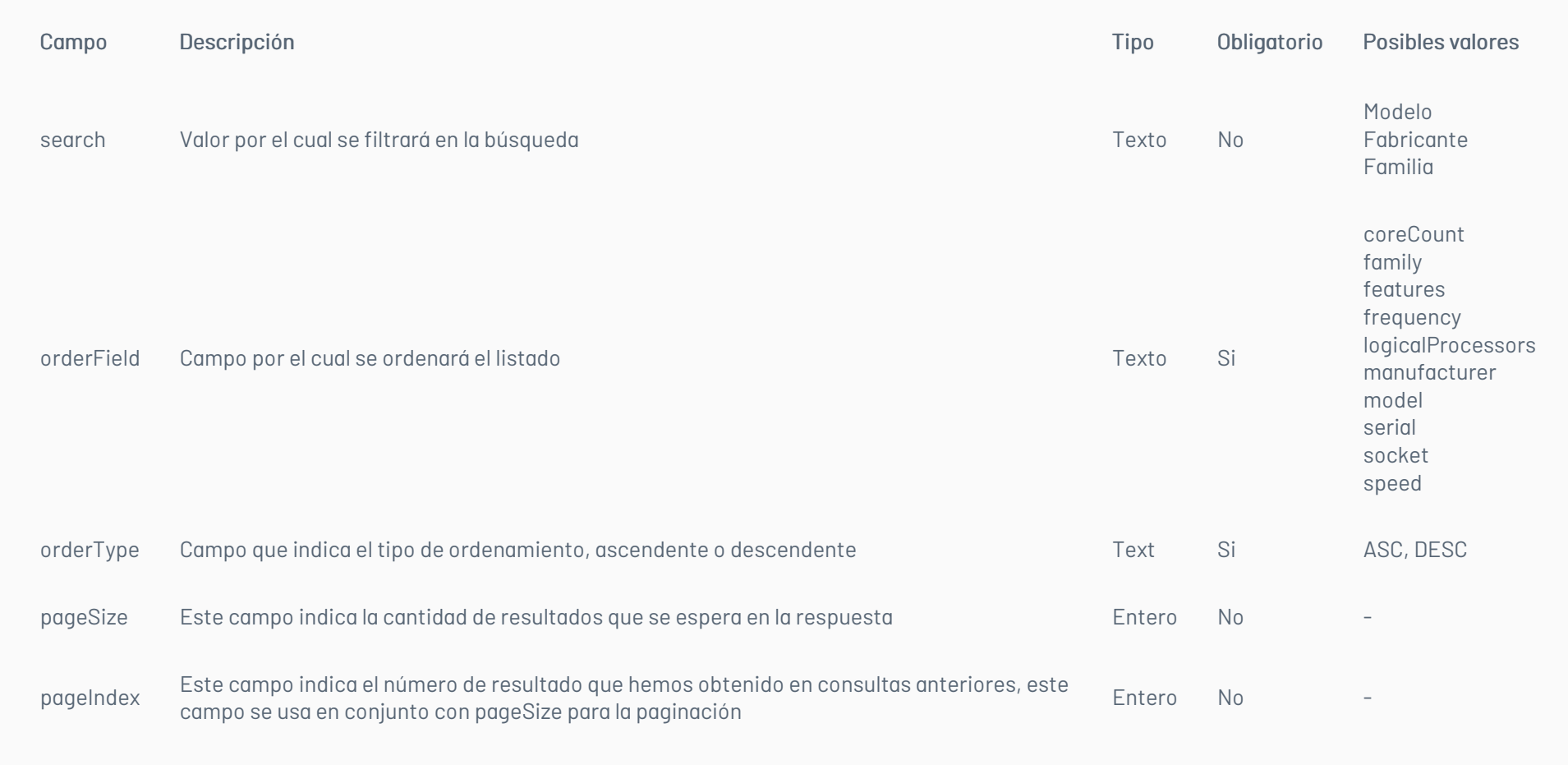

# Respuesta

Código: 200 – SuccessfulRespuesta: true

- · Código: 400 Bad request Respuesta: Mensaje con descripción del error
- Código: 401- Error: UnauthorizedRespuesta: Se ha denegado la autorización
- Código: 500 Internal Error ServerRespuesta: Mensaje con descripción del error
	- BadRequest los parámetros de búsqueda no se envía
	- ValidationError si no se envía uno de los valores obligatorios

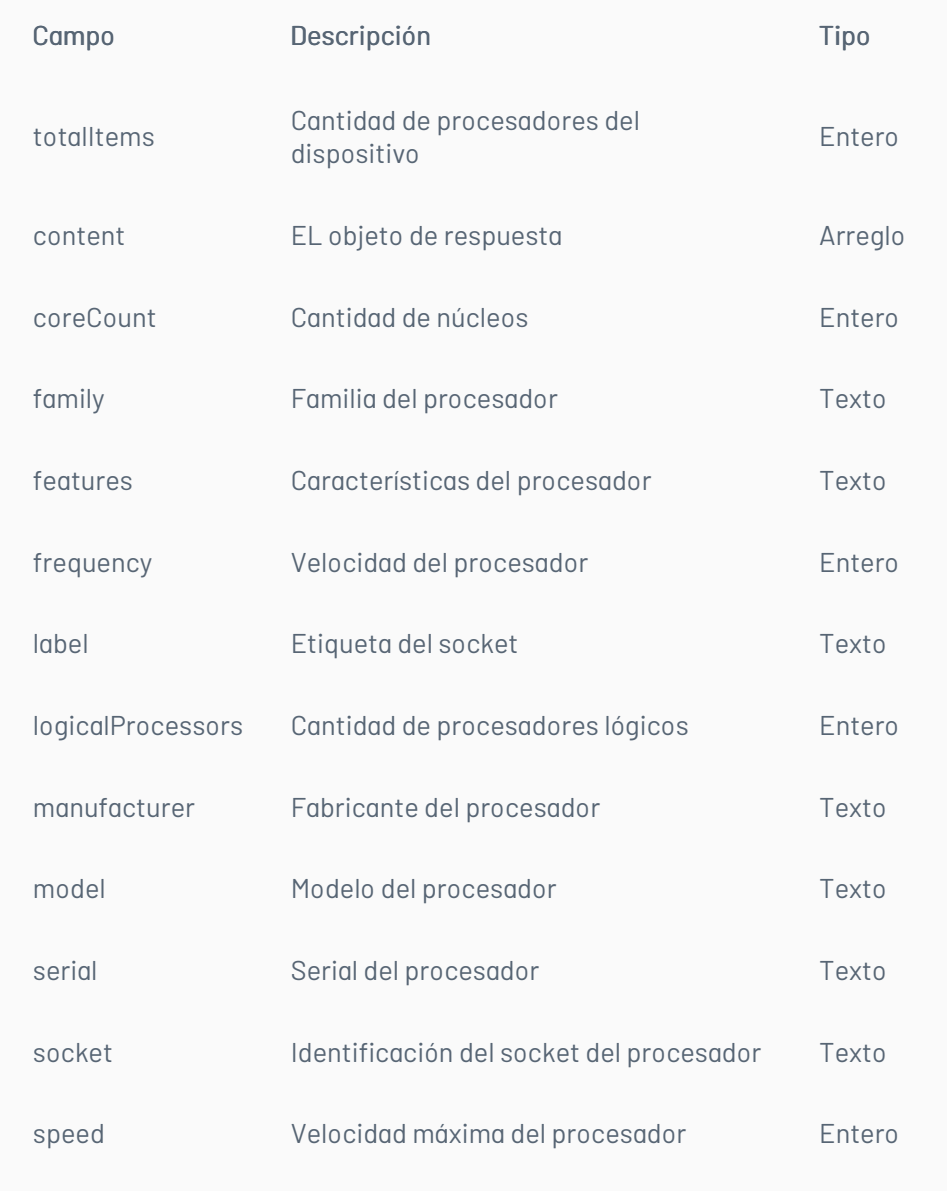